# **horizon-profiles - Task - Tâche #315**

# **Améliorer les profils en général**

11/06/2010 18:42 - Francois Audirac

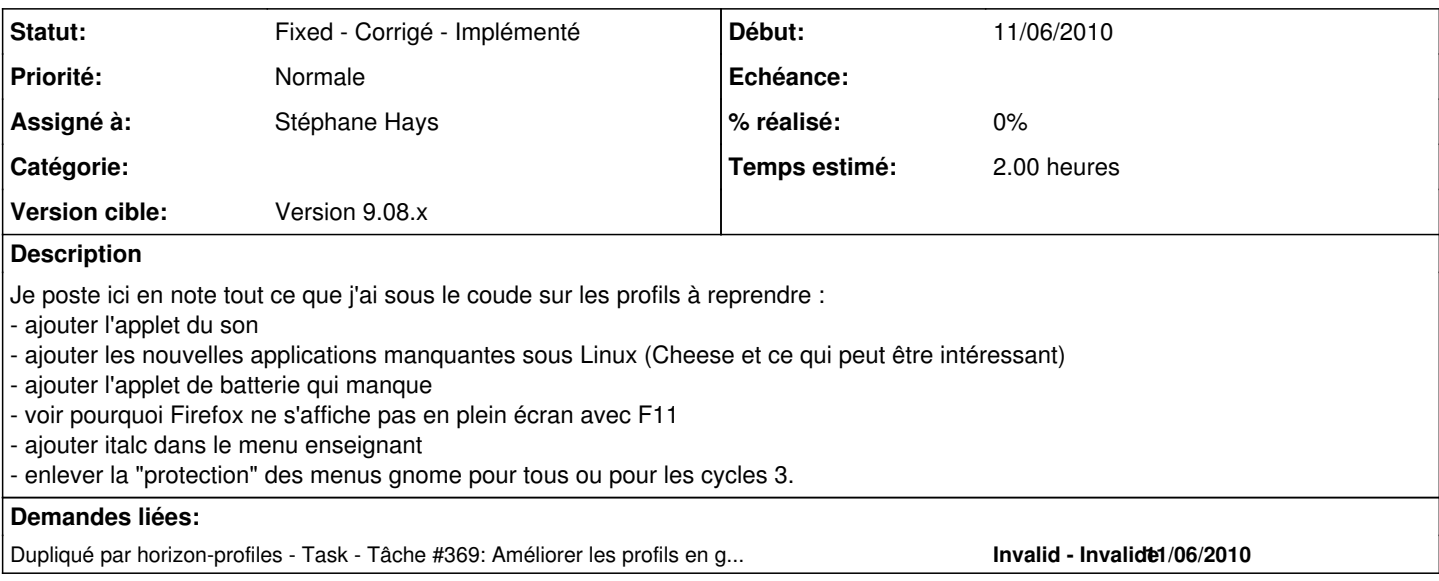

### **Historique**

### **#1 - 13/06/2010 17:48 - Francois Audirac**

Je rajoute (comme ça me vient) la mise en veille à la fermeture de l'écran des portables qui ne semble pas active. A tester.

Tester aussi la création d'utilisateurs réduits locaux sous windows (juste pour voir si ça fonctionne).

### **#2 - 13/06/2010 18:17 - Eric Seigne**

Ça n'est pas le sujet de ce ticket mais comme t'en parle: la mise en veille des portables provoque l'arrêt du ... wifi et implique donc un bon gros bor\*\*\* lorsque on sort les ordinateurs de veille (fichiers distants, sessions en cours, perte du signal wifi si on s'est déplacé entre temps etc.).

Donc, encore une fois le wifi c'est pratique mais pas du tout adapté en réalité (tout au moins ça ajoute tellement de contraintes que ...).

## **#3 - 13/06/2010 19:50 - Francois Audirac**

#### Ok, c'est pour ça !!!

Une collègue m'avait parlé de ce truc. Elle avait fermé les portables, pensant qu'ils se mettraient en veille, et à la réouverture, impossible de se reconnecter. Elle avait pu prendre d'autres, mais je n'avais pas compris d'où ça pouvait provenir, j'avais mis ça sur le compte de na non mise en veille et des batteries nazes.

Sinon, on ne peut pas réamorcer le wifi automatiquement au retour de la mise en veille ou en le testant toutes les minutes et si besoin en le réactivant ? Je suppose qu'il s'agit d'un modprobe bien senti à relancer.

Sinon, sur les portables SL500, (ou 510) il parait que les touches Fn - F5 permettent de l'activer / désactiver... Je le note ici pour qu'on le teste vendredi avec Laurent.

Donc à rajouter dans la TODO list :

- Tester le abuledu-remotecontrol

# **#4 - 10/09/2010 09:56 - Stéphane Hays**

*- Projet changé de AbulÉdu à horizon-profiles*

#### **#5 - 10/09/2010 09:58 - Stéphane Hays**

*- Assigné à changé de Laurent Marcourel à Stéphane Hays*

## **#6 - 15/09/2010 04:55 - Eric Seigne**

*- Version cible mis à 9.08.46*

# **#7 - 23/10/2010 18:27 - Eric Seigne**

Découverte du jour: dans les profils on utilise des icones de /usr/share/icons/AbulEdu mais aussi de /usr/share/pixmaps !!!

À concentrer dans un et un seul répertoire !!!

# **#8 - 15/11/2010 18:23 - Eric Seigne**

*- Version cible changé de 9.08.46 à Version 9.08.x*

# **#9 - 03/08/2015 16:05 - Eric Seigne**

*- Statut changé de New - Nouveau à Fixed - Corrigé - Implémenté*